# Carnegie Mellon University Department of Computer Science 15-415/615 - Database Applications C. Faloutsos & A. Pavlo, Fall 2015

#### Homework 8 (by Dana Van Aken) Due: hard copy, in class at 3:00pm, on Monday, Dec. 7

VERY IMPORTANT: Deposit hard copy of your answers, in class. For ease of grading, please

- 1. Separate your answers, on different page(s) for each question (staple additional pages, if needed).
- 2. Type the full info on each page: your name, Andrew ID, course  $\#$ , Homework  $\#$ , Question  $#$  on each of the 4 pages.

#### Reminders:

- *Plagiarism*: Homework is to be completed *individually*.
- Typeset all of your answers whenever possible. Illegible handwriting may get zero points, at the discretion of the graders.
- Late homeworks: in that case, please email it
	- to all TAs
	- with the subject line exactly 15-415 Homework Submission (HW 8)
	- and the count of slip-days you are using.

For your information:

- Graded out of 100 points; 4 questions total
- Rough time estimate: *approx.* 6 hours 1 to 2 hours per question

Revision : 2015/11/29 21:25

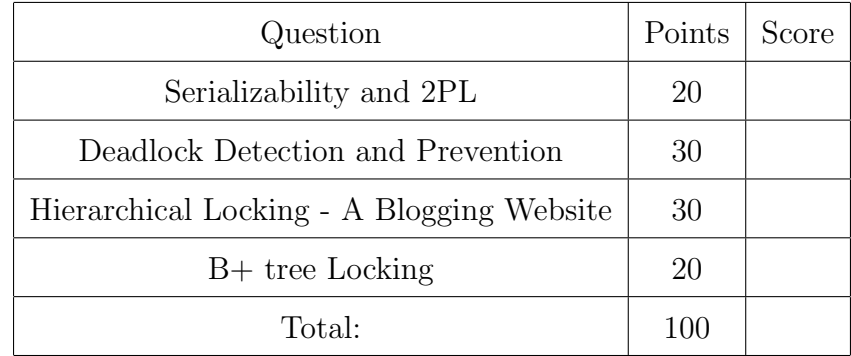

#### <span id="page-1-0"></span>Question 1: Serializability and 2PL . . . . . . . . . . . . . . . . . . [20 points]

On separate page, with '[course-id]  $\lceil h w \# \rceil$  [question#]  $\lceil g w w - n a m e \rceil$ '

- (a) Yes/No questions:
	- i. [2 points] Schedules under 2PL could have cascading aborts.  $\Box$  Yes  $\Box$  No
	- ii. [2 points] In the shrinking phase of Strict 2PL, locks cannot be released until the end of the transaction.  $\Box$  Yes  $\Box$  No
	- iii. [2 points] If a schedule is conflict serializable, then it is also view serializable.  $\Box$  Yes  $\Box$  No
	- iv. [2 points] Schedules under both 2PL and Strict 2PL may lead to deadlocks.  $\Box$  Yes  $\Box$  No
	- v. [2 points] Every serializable schedule is conflict serializable.  $\Box$  Yes  $\Box$  No
- (b) Serializability:

Consider the schedule given below in Table 1.  $R(\cdot)$  and  $W(\cdot)$  stand for 'Read' and 'Write', respectively.

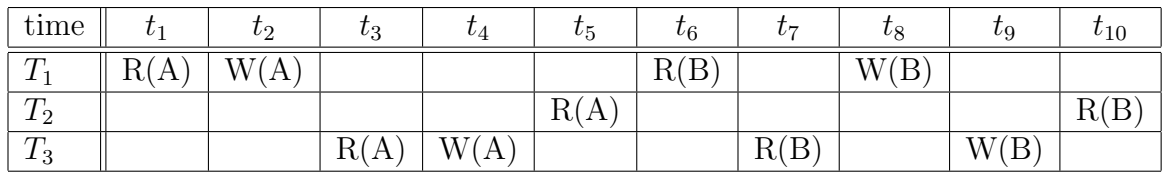

Table 1: A schedule with 3 transactions

- i. [1 point] Is this schedule serial?  $\Box$  Yes  $\Box$  No
- ii. [3 points] Give the dependency graph of this schedule.

. . . . . . . . . . . . . . . . . . . . . . . . . . . . . . . . . . . . . . . . . . . . . . . . . . . . . . . . . . . . . . . . . . . . . . . . . . . . .

- iii. [1 point] Is this schedule conflict serializable?  $\Box$  Yes  $\Box$  No
- iv. [3 points] If you answer "yes" to (iii), provide the equivalent serial schedule. If you answer "no", briefly explain why.

. . . . . . . . . . . . . . . . . . . . . . . . . . . . . . . . . . . . . . . . . . . . . . . . . . . . . . . . . . . . . . . . . . . . . . . . . . . . .

v. [2 points] Could this schedule have been produced by 2PL?  $\Box$  Yes  $\Box$  No

#### <span id="page-2-0"></span>Question 2: Deadlock Detection and Prevention . . . . . [30 points]

On separate page, with '[course-id]  $\lceil h w \# \rceil$  [question#] [andrew-id] [your-name]'

(a) Deadlock Detection:

Consider the following lock requests in Table 2. And note that

- $S(\cdot)$  and  $X(\cdot)$  stand for 'shared lock' and 'exclusive lock', respectively.
- $T_1$ ,  $T_2$ , and  $T_3$  represent three transactions.
- *LM* stands for 'lock manager'.

| time          | ι1 | $\tau_2$ | $\tau_3$ | $\iota_4$ | $\iota_5$ | $\tau_6$ | $L_{7}$ |
|---------------|----|----------|----------|-----------|-----------|----------|---------|
|               |    |          |          | Ľ         | А         |          |         |
| $\frac{1}{2}$ |    | А<br>∼   |          |           |           | ∡⊾       |         |
| 3             |    |          | K        |           |           |          | $\sim$  |
| $\lrcorner M$ | g  |          |          |           |           |          |         |

Table 2: Lock requests of 3 transactions

- i. [6 points] For the lock requests in Table 2, determine which lock will be granted or blocked by the lock manager. Please write 'g' in the LM row to indicate the lock is granted and  $b'$  to indicate the lock is blocked. For example, in the table, the first lock  $(S(D)$  at time  $t_1$ ) is marked as granted.
- ii. [4 points] Give the wait-for graph for the lock requests in Table 2.
- iii. [3 points] Determine whether there exists a deadlock in the lock requests in Table 2, and briefly explain why.
- (b) Deadlock Prevention:

Consider the following lock requests in Table 3. Again,

- $S(\cdot)$  and  $X(\cdot)$  stand for 'shared lock' and 'exclusive lock', respectively.
- $T_1$ ,  $T_2$ ,  $T_3$ , and  $T_4$  represent four transactions.
- *LM* represents a 'lock manager'.
- i. [6 points] For the lock requests in Table 3, determine which lock request will be granted, blocked or aborted by the lock manager  $(LM)$ , if it has no deadlock prevention policy. Please write 'q' for grant, 'b' for block and 'a' for abort. Again, example is given in the first column.
- ii. [5 points] Give the wait-for graph for the lock requests in Table 3. Determine whether there exists a deadlock in the lock requests in Table 3 under  $LM$ , and briefly explain why.

| time    | $\iota_1$ | $t_2$ | $t_3$ | $\iota_4$    | $t_{5}$      | $t_{\mathsf{G}}$ |
|---------|-----------|-------|-------|--------------|--------------|------------------|
|         |           |       |       |              |              |                  |
| $T_2$   |           |       |       |              | $\mathbf{C}$ |                  |
| $T_3$   |           |       |       |              |              |                  |
| $^{14}$ |           |       |       | $\mathbf{V}$ |              |                  |
| LM      | g         |       |       |              |              |                  |

Table 3: Lock requests of 4 transactions

iii. **[3 points]** To prevent deadlock, we use the lock manager  $(LM)$  that adopts the Wait-Die policy. We assume that in terms of priority:  $T_1 > T_2 > T_3 > T_4$ . Determine which lock request will be granted  $('g')$ , blocked  $('b')$  or aborted  $('a')$ . Follow the same format as the previous question.

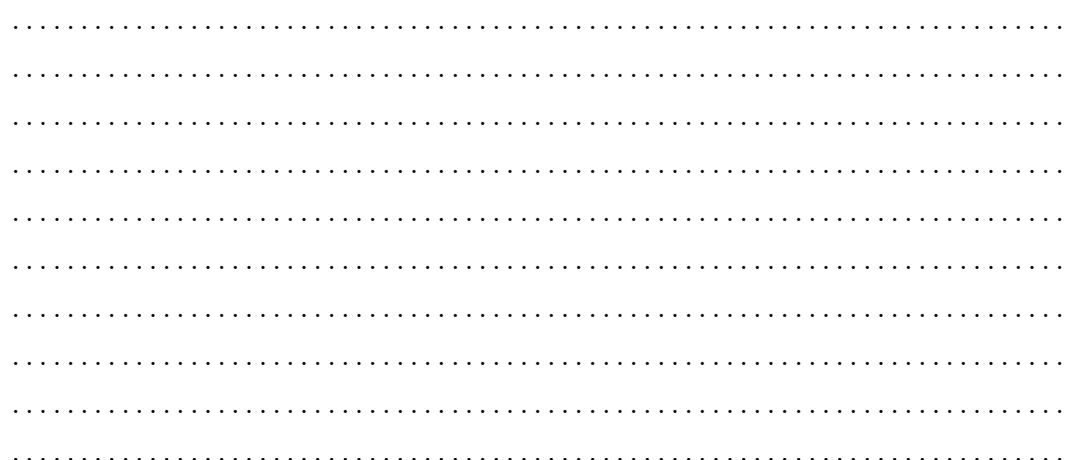

iv. **[3 points]** Now we use the lock manager  $(LM)$  that adopts the Wound-Wait policy. We assume that in terms of priority:  $T_1 > T_2 > T_3 > T_4$ . Determine which lock request will be granted ('g'), blocked ('b') or aborted ('a'). Follow the same format as the previous question.

## <span id="page-4-0"></span>Question 3: Hierarchical Locking - A Blogging Website[30 points]

On separate page, with '[course-id]  $\lceil h w \# \rceil$  [question#] [andrew-id] [your-name]'

Consider a Database (D) consisting of two tables, Users (U) and Posts (P). Specifically,

- Users( $\underline{\text{uid}}$ , first\_name, last\_name), spans 300 pages, namely  $U_1$  to  $U_{300}$
- Posts(pid, uid, title, body), spans 600 pages, namely  $P_1$  to  $P_{600}$

Further, each page contains 100 records, and we use the notation  $U_3$ : 20 to represent the 20<sup>th</sup> record on the third page of the Users table. Similarly,  $P_5$ : 10 represents the  $10^{th}$  record on the fifth page of the Posts table.

We use Multiple-granularity locking, with **S, X, IS, IX** and **SIX** locks, and **four levels** of granularity: (1) database-level (D), (2) table-level (U, P), (3) page-level  $(U_1 - U_{300},$  $P_1 - P_{600}$ , (4) record-level  $(U_1 : 1 - U_{300} : 100, P_1 : 1 - P_{600} : 100)$ .

For each of the following operations on the database, please determine the sequence of lock requests that should be generated by a transaction that want to carry out these operations efficiently.

Please follow the format of the examples listed below:

- write "IS(D)" for a request of database-level IS lock
- write " $X(P_2:30)$ " for a request of **record-level X** lock for the 30<sup>th</sup> record on the second page of the Posts table
- write " $S(P_2:30 P_3:100)$ " for a request of **record-level S lock from the**  $30^{th}$ record on the second page of the Posts table to the  $100^{th}$  record on the third page of the Posts table.
- (a) [6 points] Read ALL records on ALL pages in the Users table.
- (b) **[6 points**] Read ALL records on page  $U_{15}$  through  $U_{35}$ , and modify the record  $U_{20}$ : 10.
- (c) [6 points] Modify the first record on EACH and EVERY page of the Posts table (these are blind writes that do not depend on the original contents in the pages).
- (d) [6 points] For EACH record in the Posts table, capitalize the English letters in the title if it is not capitalized. That is, "My favorite database!" will be modified as "MY FAVORITE DATABASE!" but "CHECK THIS OUT" will be left unchanged.
- (e) [6 points] Delete ALL the records from ALL tables.

### <span id="page-5-0"></span>Question 4: B+ tree Locking . . . . . . . . . . . . . . . . . . . . . . . . [20 points]

On separate page, with '[course-id]  $\lceil h w \# \rceil$  [question#]  $\lceil g w w - \rceil$  [your-name]'

Consider the following B+ tree:

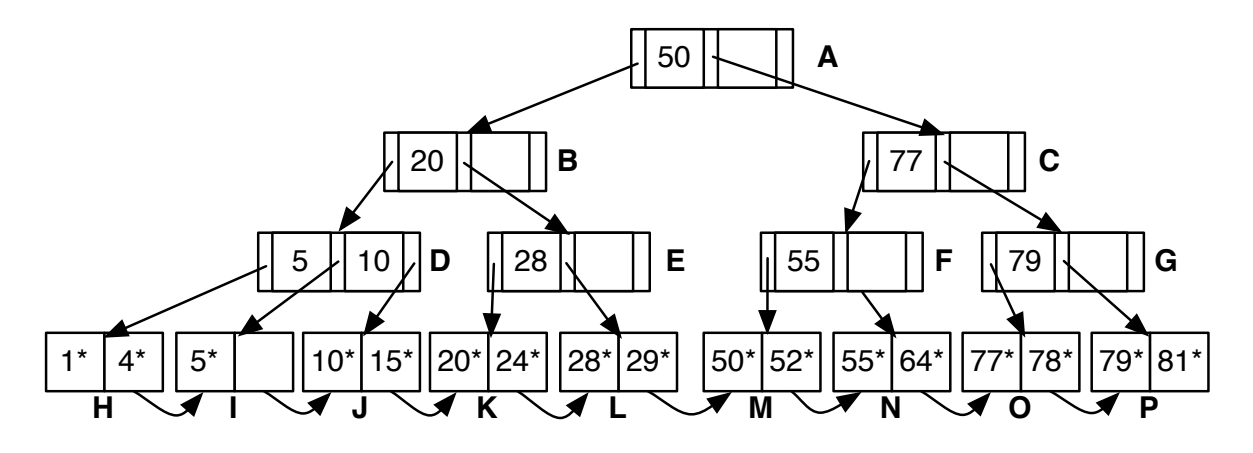

Figure 1: B+ tree locking

To lock this B+ tree, we would like to use the Bayer-Schkolnick algorithm (described in lecture notes  $\#22^1$  $\#22^1$ , slide 91 - 94). **Important**: we use the version as presented in the lecture, which does not use lock upgrade.

For each of the following transactions, give the sequence of lock/unlock requests. For example, please write  $S(A)$  for a request of shared lock on node A,  $X(B)$  for a request of exclusive lock on node B and  $U(C)$  for a request of unlock node C.

#### Important notes:

- Each of the following transactions is applied on the *original tree*, i.e., please ignore any change to the tree from earlier problems.
- For simplicity, *ignore* the changes on the pointers between leaves.
- (a)  $[5 \text{ points}]$  Search for data entry "50<sup>\*"</sup>
- (b) [5 points] Delete data entry "64\*"
- (c) [5 points] Insert data entry "7\*"
- (d)  $[5 \text{ points}]$  Insert data entry "30<sup>\*"</sup>

<span id="page-5-1"></span> $1$ <http://www.cs.cmu.edu/~christos/courses/dbms.F15/slides/22CC1.pdf>